# The book was found

# Flash Professional CS5 For Windows And Macintosh: Visual QuickStart Guide

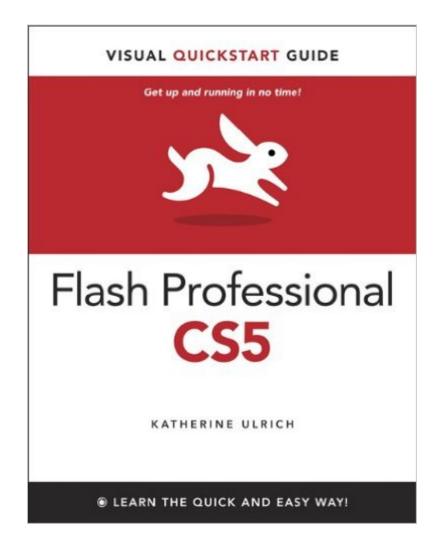

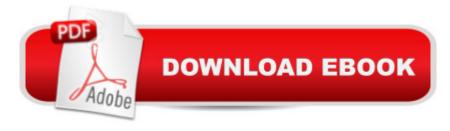

# **Synopsis**

Flash Professional CS5 is such a powerful program that it can seem overwhelming to new or occasional users. With Flash Professional CS5 Visual QuickStart Guide, readers get a solid grounding in the fundamentals of the most recent version of the software. Highlights include working with new-style text in the text-layout framework (practically a mini-page layout program inside Flash), working with the new Color panel and other updated interface features, a look at the deco tool's expanded pattern set, plus creating ActionScript using Flash's improved automatic-code-completion features and code snippets.

## **Book Information**

File Size: 16397 KB

Print Length: 576 pages

Simultaneous Device Usage: Up to 5 simultaneous devices, per publisher limits

Publisher: Peachpit Press; 1 edition (July 16, 2010)

Publication Date: July 16, 2010

Sold by:Â Digital Services LLC

Language: English

ASIN: B003XDU8C6

Text-to-Speech: Enabled

X-Ray: Not Enabled

Word Wise: Not Enabled

Lending: Not Enabled

Enhanced Typesetting: Enabled

Best Sellers Rank: #1,293,093 Paid in Kindle Store (See Top 100 Paid in Kindle Store) #141 in Books > Computers & Technology > Digital Audio, Video & Photography > Adobe > Adobe Flash #983 in Books > Computers & Technology > Software > Design & Graphics #1126 in Books > Computers & Technology > Digital Audio, Video & Photography > Video Production

### Customer Reviews

With the new recent version of Flash CS5, there are lots of new upates that Flash designers are looking forward to, mostly the improved ActionScript interface, better "bones" animation, improved text rendering, improved physics, better cur points for shape tweening, etc.All the new features are explained in detail in this new version of the every popular Adobe Flash book. The classroom in the book series has been the defacto standard in learning Flash and all its new version updates over

the years. This book is no different, the author goes through all the great new features and explains them beautifully and in great detail. Table of contents: Chapter 1: Getting Aquainted Chapter 2: Working with Graphics Chapter 3: Creating and Editing Symbols Chapter 4: Adding Animation Chapter 5: Atriculated Motion and Morphing Chapter 6: Creating Interactive Navigation Chapter 7: Using Text Chapter 8: Working with Sound and Video Chapter 9: loading and Controlling Flash Content Chapter 10: Publishing Flash Documents I really enjoyed chapter (lesson) 6 focusing on interactive navigation. No matter what web technology you use on the web, you always need a navigation system and this chapter really explains it well. The author first talks about the various methods flash designers/developers can create navigation menus with Flash and with other technologies (CSS and JavaScript) and then goes into the example that shows a really neat way of using interactive movies, invisible buttons and a little AS to create a cool looking, visually pleasing menu. The author also really explains ActionScript 3.0 very well when needed in certain chapters.

I'm pretty familiar with several of the Adobe Creative Suite programs, but I could never quite figure out Flash Professional, at least in the few times I opened it and tried to play around with it. On the one hand, it seems like a content design and animation program; on the other hand, it seems like it's a visual programming interface. Because of that, the timeline doesn't quite work the way you'd expect if you come to it from programs like Premiere Pro or After Effects. If you want to animate something, for example, you have to create what's called a "motion tween" and each animated object has to have it's own unique "motion tween" layer. Plus, layers work a bit differently than in other Creative Suite Programs like Illustrator or Photoshop.I knew I was in over my head, and did what I always do when I can't figure out a program: pick up a guide. I think it's helpful to have a broad overview before really trying things on my own, because then even if I don't remember everything from the overview I'll remember what's possible and know where to look when I'm stuck.

### Download to continue reading...

Flash Professional CS5 for Windows and Macintosh: Visual QuickStart Guide Illustrator CS5 for Windows and Macintosh: Visual QuickStart Guide Photoshop CS5 for Windows and Macintosh: Visual QuickStart Guide Flash Professional CS5 and Flash Catalyst CS5 For Dummies The Web Collection Revealed Standard Edition: Adobe Dreamweaver CS5, Flash CS5 and Fireworks CS5 (Adobe Creative Suite) The Web Collection Revealed: Adobe Dreamweaver CS5, Flash CS5, Fireworks CS5, Standard Edition Fireworks 4 for Windows & Macintosh (Visual QuickStart Guide) Dreamweaver CS5 Digital Classroom, (Covers CS5 and CS5.5) The Graphic Designer's Digital

Toolkit: A Project-Based Introduction to Adobe Photoshop CS5, Illustrator CS5 & InDesign CS5 (Adobe Creative Suite) Windows 10: Windows 10 Mastery. The Ultimate Windows 10 Mastery Guide (Windows Operating System, Windows 10 User Guide, User Manual, Windows 10 For Beginners, Windows 10 For Dummies, Microsoft Office) After Effects CS3 Professional for Windows and Macintosh: Visual QuickPro Guide After Effects for Flash / Flash for After Effects: Dynamic Animation and Video with Adobe After Effects CS4 and Adobe Flash CS4 Professional Windows 10: The Ultimate Guide For Beginners (Windows 10 for dummies, Windows 10 Manual, Windows 10 Complete User Guide, Learn the tips and tricks of Windows 10 Operating System) Guide to Macintosh System 7.5.5 (The Don Crabb Macintosh library) PROGRAMING WITH MACINTOSH PROG (The Macintosh performance library) Windows 8.1: Learn Windows 8.1 in Two Hours: The Smart and Efficient Way to Learn Windows 8.1 (Windows 8.1, Windows 8.1 For Beginners) Windows 10: The Ultimate User Guide for Advanced Users to Operate Microsoft Windows 10 (tips and tricks, user manual, user guide, updated and edited, Windows ... (windows, guide, general, guide, all Book 4) Windows 10: The Ultimate Beginner's Guide How to Operate Microsoft Windows 10 (tips and tricks, user manual, user guide, updated and edited, Windows ... (windows, guide, general, guide, all) (Volume 3) Flash Professional CS5 Digital Classroom, (Book and Video Training) Flash Professional CS5 Bible

**Dmca**